# Verilog modeling\* for synthesis of ASIC designs \* for native speakers of VHDL

*ELEC 4200 Victor P. Nelson*

### Hardware Description Languages

- **Verilog** created in 1984 by Philip Moorby of Gateway Design Automation (merged with Cadence)
	- IEEE Standard 1364-1995/2001/2005
	- Based on the C language
	- Verilog-AMS analog & mixed-signal extensions
	- IEEE Std. 1800-2012 "System Verilog" Unified hardware design, spec, verification
- **VHDL** = VHSIC Hardware Description Language (VHSIC = Very High Speed Integrated Circuits)
	- Developed by DOD from 1983 based on ADA language
	- IEEE Standard 1076-1987/1993/2002/2008
	- VHDL-AMS supports analog & mixed-signal extensions

# HDLs in Digital System Design

- Model and document digital systems
	- Behavioral model
		- describes I/O responses & behavior of design
	- Register Transfer Level (RTL) model
		- data flow description at the register level
	- Structural model
		- components and their interconnections (netlist)
		- hierarchical designs
- Simulation to verify circuit/system design
- Synthesis of circuits from HDL models
	- using components from a technology library
	- output is primitive cell-level netlist (gates, flip flops, etc.)

### Verilog Modules

The module is the basic Verilog building block

**module** small block (a, b, c, o1, o2); **input** a, b, c; **output** o1, o2; **wire** s; **assign** o1 = s **|** c ; // OR operation **assign**  $s = a \& b$ ; // AND operation  $\uparrow$  Logic functions **assign**  $o2 = s \wedge c$ ; // XOR operation **endmodule** I/O port direction declarations Module name List of I/O signals (ports) Internal wire (net) declarations

**(Keywords in bold)**

### Lexical conventions

- Whitespaces include space, tab, and newline
- Comments use same format as C and C++:

*// this is a one line comment to the end of line*

- */\* this is another single line comment \*/*
- */\* this is a multiple*

*line comment \*/*

- Identifiers: any sequence of
	- letters (a-z, A-Z), digits (0-9), \$ (dollar sign) and \_ (underscore).
	- the first character must be a letter or underscore *Identifier\_15, adder\_register, AdderRegister*
- Verilog is case sensitive (VHDL is case insensitive)

*Bob, BOB, bob* // three different identifiers in Verilog

• Semicolons are statement delimiters; Commas are list separators

### Verilog module structure

*module module\_name* (*port list*); *port and net declarations* (IO plus wires and regs for internal nodes) input, output, inout - directions of ports in the list wire: internal "net" - combinational logic (needs a driver) reg: data storage element (holds a value – acts as a "variable") parameter: an identifier representing a constant

*functional description*

*endmodule*

### Module "ports"

• A port is a module input, output or both

**module** full\_adder (ai, bi, cini, si, couti); **input** ai, bi, cini; //declare direction and type **output** si, couti; //default type is wire

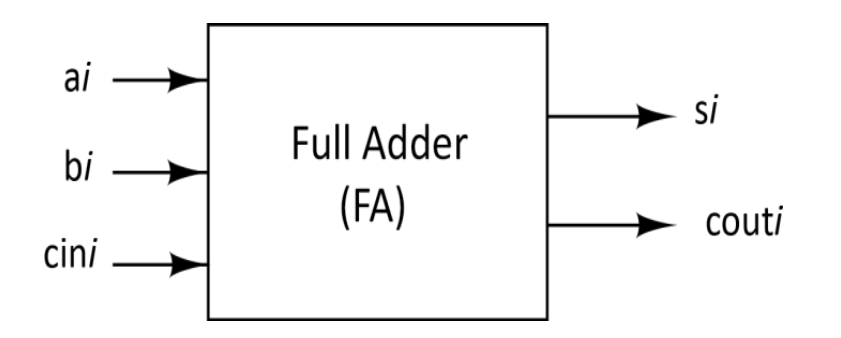

• Verilog 2001: Signal port direction and data type can be combined **module** dff (d, clk, q, qbar); //port list **input** d, clk; **output reg** q, qbar; // direction and type

• Verilog 2001: Can include port direction and data type in the port list (ANSI C format) **module** dff (**input** d, **input** clk, **output reg** q, qbar);

### Data types

- **Nets** connect components and are continuously assigned values
	- wire is main net type (tri also used, and is identical)
- **Variables** store values between assignments
	- reg is main variable type
	- Also integer, real, time variables
- **Scalar** is a single value (usually one bit)
- **Vector** is a set of values of a given type
	- **reg** [7:0] v1,v2; //8-bit vectors, MSB is highest bit #
	- **wire** [1:4] v3; //4-bit vector, MSB is lowest bit #
	- **reg** [31:0] memory [0:127]; //array of 128 32-bit values
	- **{v1,v2}** // 16-bit vector: concatenate bits/vectors into larger vector

### Logic values

• Logic values: 0, 1, x, z  $x =$  undefined state

z = tri-state/floating/high impedance

0 1 x z

B

0 0 x x 0

1 x 1 x 1

x x x x x

z 0 1 x z

State of the net

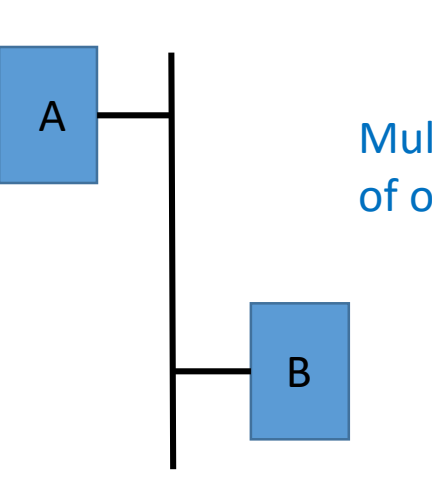

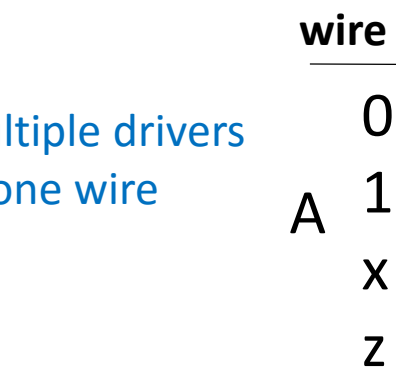

Analagous to VHDL std\_logic values '0' '1' 'X' 'Z'

### Numeric Constants

• Numbers/Vectors: (bit width)'(radix)(digits)

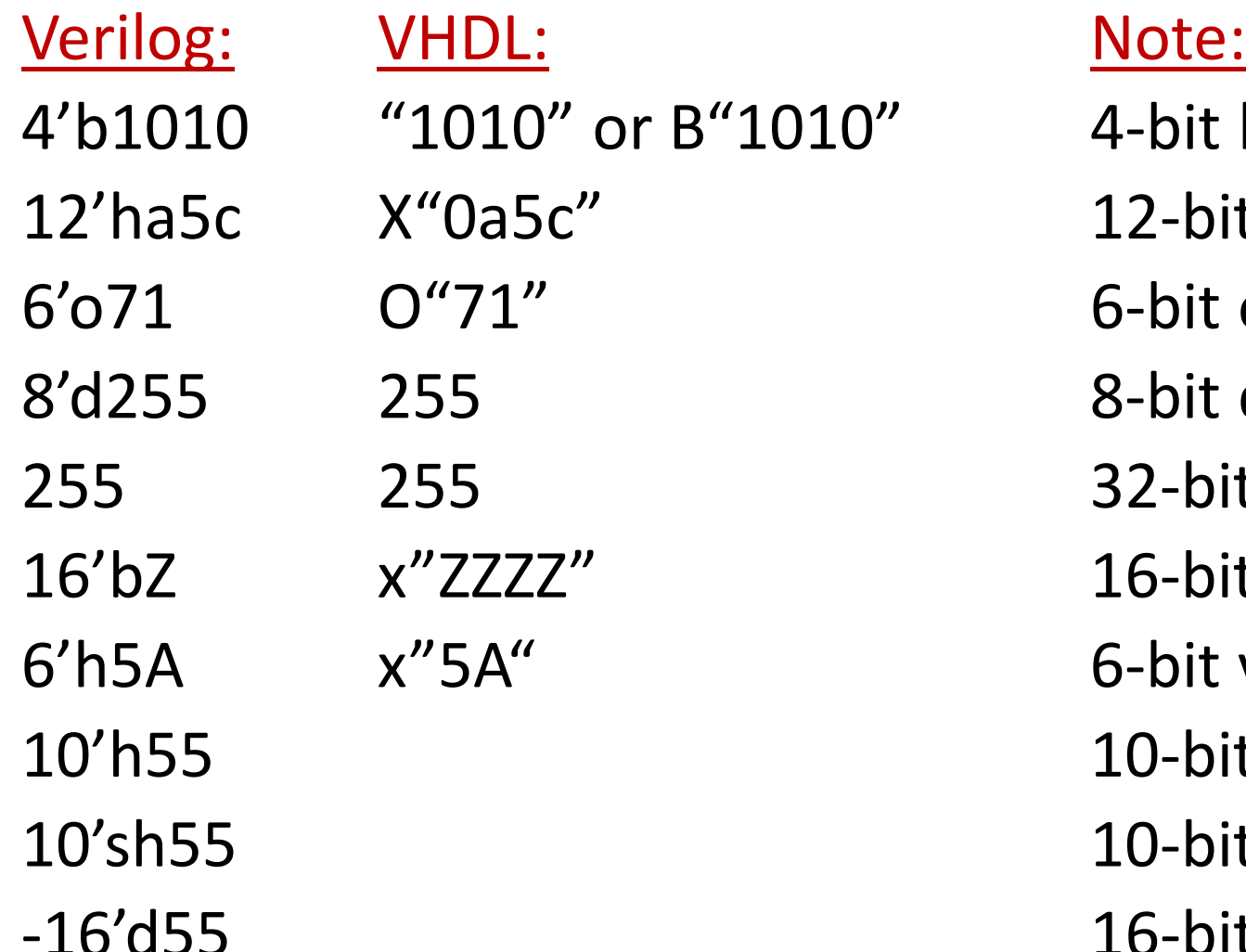

0" 4-bit binary value 12-bit hexadecimal value 6-bit octal value 8-bit decimal value 32-bit decimal value (default) 16-bit floating value 6-bit value, upper bits truncated 10-bit value, zero fill left bits 10-bit signed-extended value 16-bit negative decimal (-55)

### Equating symbols to constants

- Use 'define to create **global** constants *(across modules)*
	- 'define WIDTH 128 'define GND 0 module (input [WIDTH-1:0] dbus)

…

• Use parameter to create **local** constants *(within a module)* module StateMachine ( )

```
parameter StateA = 3'b000; parameter StateB = 3'b001;
```

```
…
always @(posedge clock)
   begin
      if (state == StateA) 
          state <= StateB; //state transition
```
### Verilog module examples

#### // Structural model of a full adder

```
module fulladder (si, couti, ai, bi, cini);
     input ai, bi, cini;
    output si, couti;
    wire d,e,f,g;
    xor (d, ai, bi);
    xor (si, d, cini);
    and (e, ai, bi);
    and (f, ai, cini);
     and (g, bi, cini);
    or (couti, e, f, g);
endmodule
                             Gate
                             instances
                                         Continuous
                                         driving of a
                                         net
```
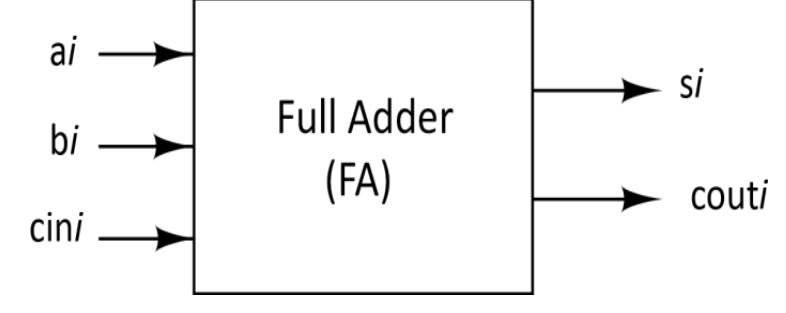

#### // Dataflow model of a full adder

**module** fulladder (si, couti, ai, bi, cini); **input** ai, bi, cini; **output** si, couti; **assign** si **=** ai **^** bi **^** cini; // **^** is the XOR operator in Verilog **assign** couti **=** ai **&** bi **|** ai **&** cini **|** bi **&** cini; // **&** is the AND operator and **|** is OR **endmodule**

```
// Behavioral model of a full adder
module fulladder (si, couti, ai, bi, cini);
     input ai, bi, cini;
     output si, couti;
     assign \{couti, \sin\} = \sin + \sin + \sin \sin;
endmodule
```
### Operators (in *increasing* order of precedence\*):

- || logical OR
- && logical AND
- | bitwise OR ~| bitwise NOR
- ^ bitwise XOR ~^ bitwise XNOR
- & bitwise AND ~& bitwise NAND
- == logical equality !== logical inequality
- < less than  $\leq$  less than or equal
- also > greater than >= greater than or equal
	- << shift left >> shift right
	- + addition subtraction
	- \* multiply / divide % modulus
	- \*Note that:  $A \& B \mid C \& D$  is equivalent to:  $(A \& B) \mid (C \& D)$  $A * B + C * D$  is equivalent to:  $(A * B) + (C * D)$ Preferred forms - emphasizing precedence

### Unary operators:

- ! logical negation
- ~ bitwise negation ~4'b0101 is 4'b1010
- & reduction AND & 4'b1111 is 1'b1
- $\degree$ & reduction NAND  $\degree$ & 4'b1111 is 1'b0
- 
- $\sim$ | reduction NOR  $\sim$ | 4'b0000 is 1'b1
- $\land$  reduction XOR  $\land$  4'b0101 is 1'b0
- $~^{\sim}$  reduction XNOR  $~^{\sim}$   $~^{\sim}$ 4'b0101 is 1'b1

### Examples:

| reduction OR | 4'b0000 is 1'b0

*reduction operator is applied to bits of a vector, returning a one-bit result*

### Combining statements

// Wire declaration and subsequent signal assignment wire a; assign  $a = b \mid (c \& d);$ 

// Equivalent to: wire  $a = b \mid (c \& d);$ 

### Examples: 2-to-1 multiplexer

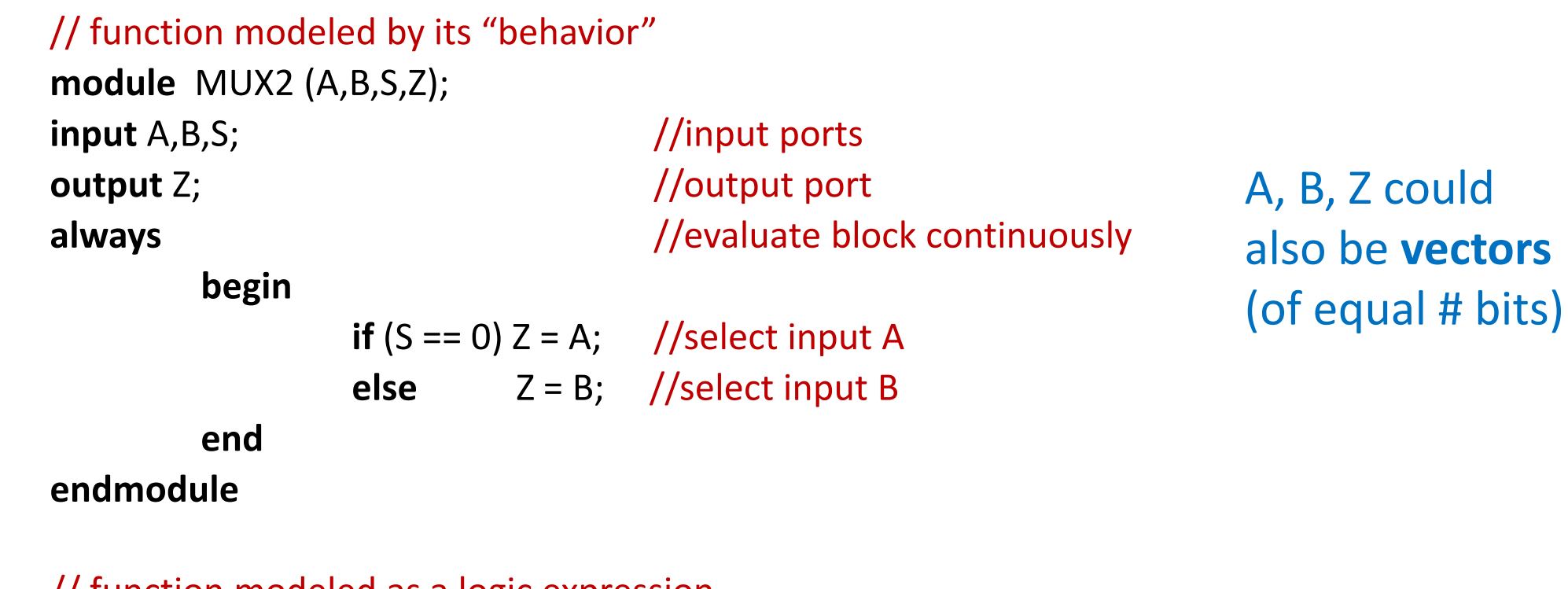

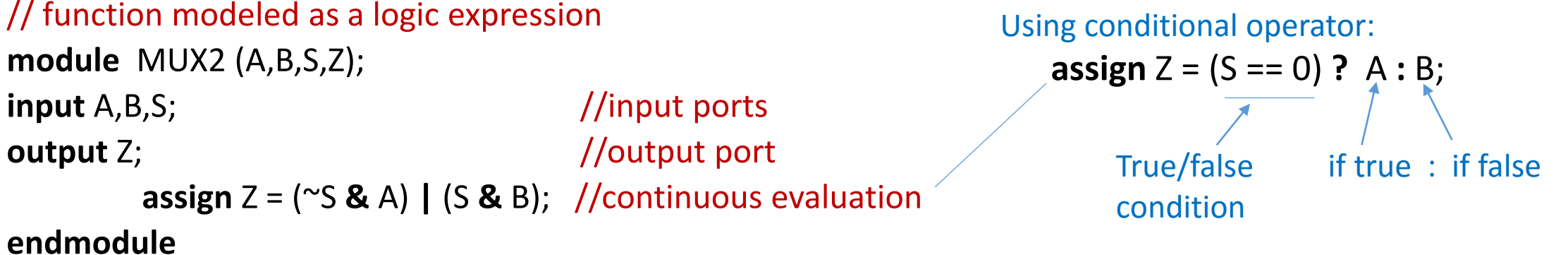

### Multi-bit signals (vectors)

// Example: 2-to-1 MUX with 4-bit input/output vectors **module** MUX2ARR(A,B,S,Z); **input** [3:0] A,B; // whitespace before & after array declaration **input** S; **output** [3:0] Z; // little-endian form, MSB = bit 3 (left-most) **reg** [0:3] G; // big-endian form, MSB = bit 0 (left-most) **always begin if**  $(S == 0)$   $G = A$ ; //Select 4-bit A as value of G **else** G = B; //Select 4-bit B as value of G **end assign**  $Z = G$ ; **endmodule** A,B,Z,G analagous to VHDL std\_logic\_vector

### Examples: 4-to-1 multiplexer

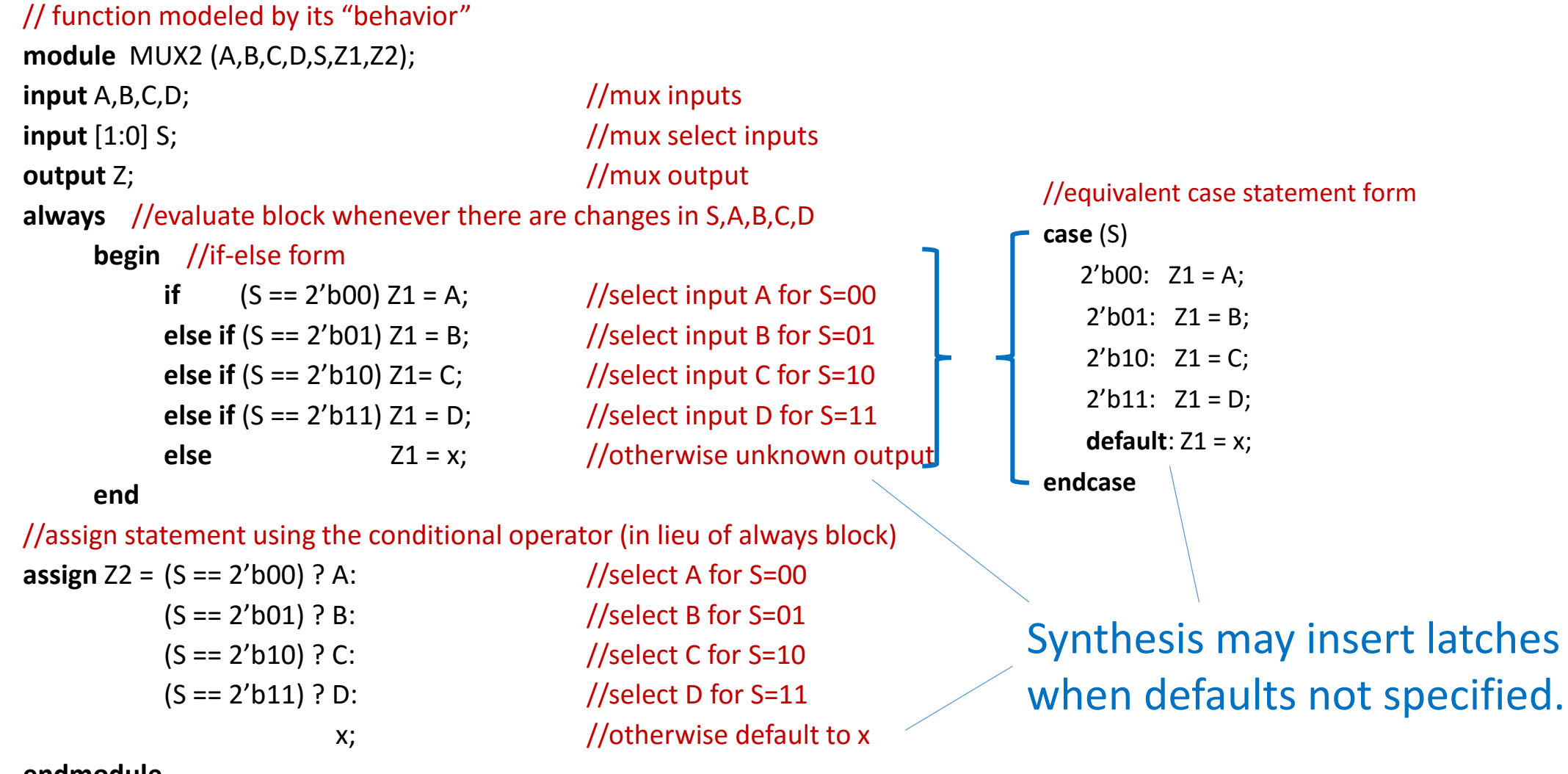

**endmodule**

Hierarchical structure of 4-to-1 MUX (using the previous 2-to-1 MUX)

```
module MUX4 (A,B,c,d,S0,S1,Z);
 input A,B,c,d,S0,S1;
 output Z;
 wire z1,z2;
 MUX2 M1(A,B,S0,z1); //instance M1 of MUX2
 MUX2 M2(c,d,SO,z2); \hspace{1.6cm} //instance M2 of MUX2
 MUX2 M3(.S(S1), .Z(Z), .A(z1),.B(z2)); //connect signal to port: .port(signal) 
                                                                B
                                                                 c
                                                                 d \begin{array}{c} \begin{array}{c} \end{array} \end{array} S1
                                                                      S0
                                                                                    Z
                                                                         z1
                                                                         z2
                                              more descriptive, less error-prone
```
A

**endmodule**

*Define MUX2 module in Verilog source before compiling MUX4 module*

### Procedural statements and blocks

- A **procedure** can be an: always block, initial block, function, task
	- Define functionality in an algorithmic manner
	- Insert multiple procedural statements between begin .. end keywords
- A **block** contains one or more "procedural statements"
	- initial block
		- Executes immediately at start of simulation
		- Executes one time only
		- Used primarily to initialize **simulation** values (rather than for synthesis)
	- always block
		- Executes as an "infinite loop"
		- Executes immediately at start of simulation
		- Executes again whenever "enabled"
		- Enablement can result from time delay, signal change, signal state, etc.

### See previous adder/multiplexer examples.

# Example: generating a clock

**wire** clk;

**initial** //execute once – at start of simulation

**begin**

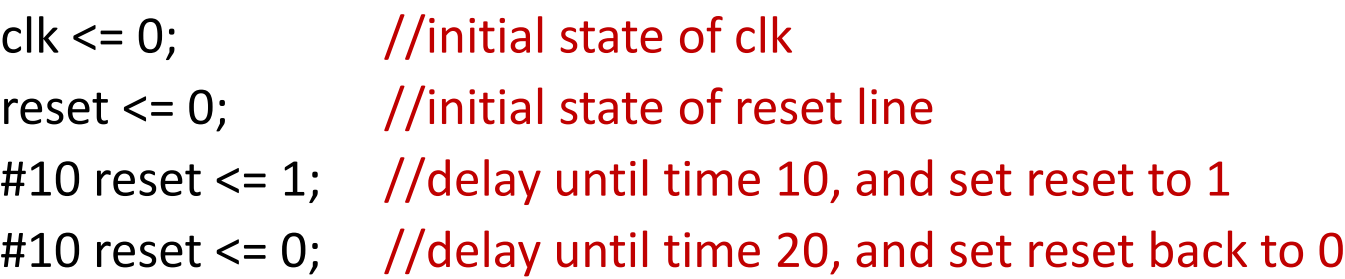

**end**

**always** //execute as infinite loop, beginning at start of simulation **begin** #10 clk <= ~clk; //suspend loop for 10 time units, toggle clk, and repeat **end**

If a block contains a single procedural statement, begin-end can be omitted.

### ELEC 4200 Lab 2: Binary to Seven-Segment Display Driver

```
module bin 2 7seg (seg7, hexval);
input [2:0] hexval;
output [6:0] seg7;
reg [6:0] seg7;
```
**always** @(hexval) begin //any change in hexval initiates execution **case** (hexval)

> $3'$ b000: seg7 = 7 $'$ b1000000; //0  $3'$ b001: seg7 = 7 $'$ b1111001; //1  $3'$ b010: seg7 = 7 $'$ b0100100; //2  $3'$ b011: seg7 = 7 $'$ b0110000; //3  $3'$ b100: seg7 = 7 $'$ b0011001; //4 3'b101: seg7 = 7'b0010010; //5 3'b110: seg7 = 7'b0000010; //6 3'b111: seg7 = 7'b1111000; //7

**endcase**

**end endmodule**

### Enabling a procedural block with a clock

```
@ (posedge CLK) wait for rising edge of CLK (0->1, 0->X, X->1)
@ (negedge CLK) wait for falling edge of CLK (1->0, 1->X, X->0)
@ (CLK) wait for either edge of CLK
//Example: simple rising-edge triggered flip-flop:
      always @ (posedge CLK) //wait for rising CLK edge
             begin
                    Q \le D; //Q changes on rising edge
             end
//Example: falling-edge triggered flip-flop with sync preset and clock enable:
      always @ (negedge CLK)
             begin
                    if (PR == 1) Q \le 1; //synchronous set
                    else if (CE == 1) Q \le D; //clock enable
             end
                                                              Analagous to VHDL 
                                                              process with CLK in 
                                                              sensitivity list
```
### DFF example – with asynchronous reset

**module** dff (q,d,clk,reset)

input d,clk,reset;

**output** q;

**reg** q;  $\frac{1}{2}$  //"reg" since q stores the flip flop state //can combine above two lines: output reg q;

```
always @(posedge clk or posedge reset) //sensitive to clk or reset change
       if (reset)
               q \le 1'b0; \frac{1}{\sqrt{\log n}} //load prevented if reset active
       else
               q \le d; \qquad //load if rising clk edge when reset not active
endmodule
```
### DFF example – with synchronous reset

```
module dff (q,d,clk,reset) 
 output reg q; \frac{1}{2} //"reg" since q stores the flip flop state
 input d, clk, reset;
```

```
always @(posedge clk) //sensitive to rising edge of clk
     if (reset) //reset takes precedence over load
           q \le 1'b0;
     else //load if reset not active
           q \leq d;
endmodule
```
### DFF-based register with asynchronous reset

### //Use in RTL models

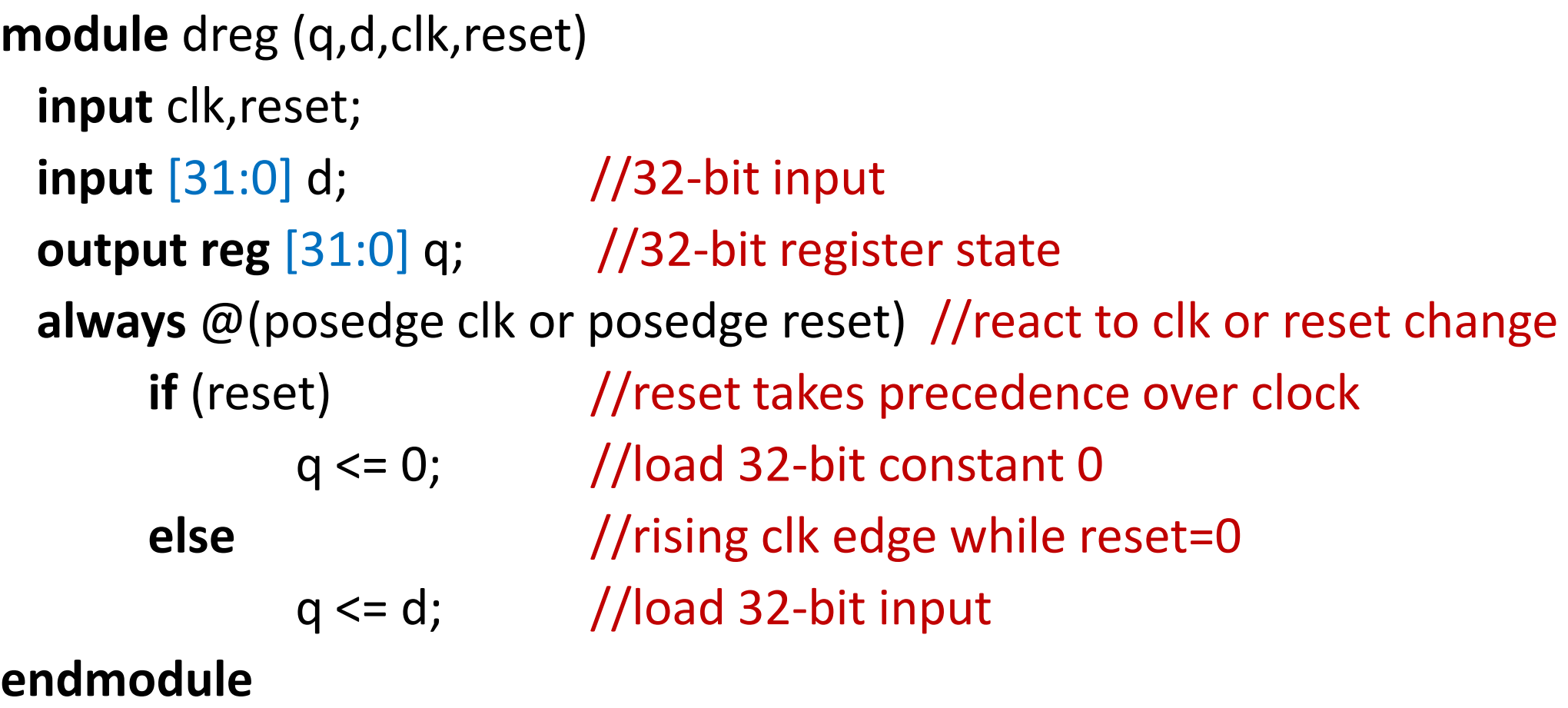

### D latch (level sensitive)

```
// q and d could also be vectors
module d_latch (q,d,en)
 input d,en;
 output reg q; \frac{1}{q} output holds a value
 always @(en or d) //wait until en or d change
     if (en) q \le d; \frac{1}{q} becomes d while en=1
endmodule
```
### Sensitivity list for combinational logic

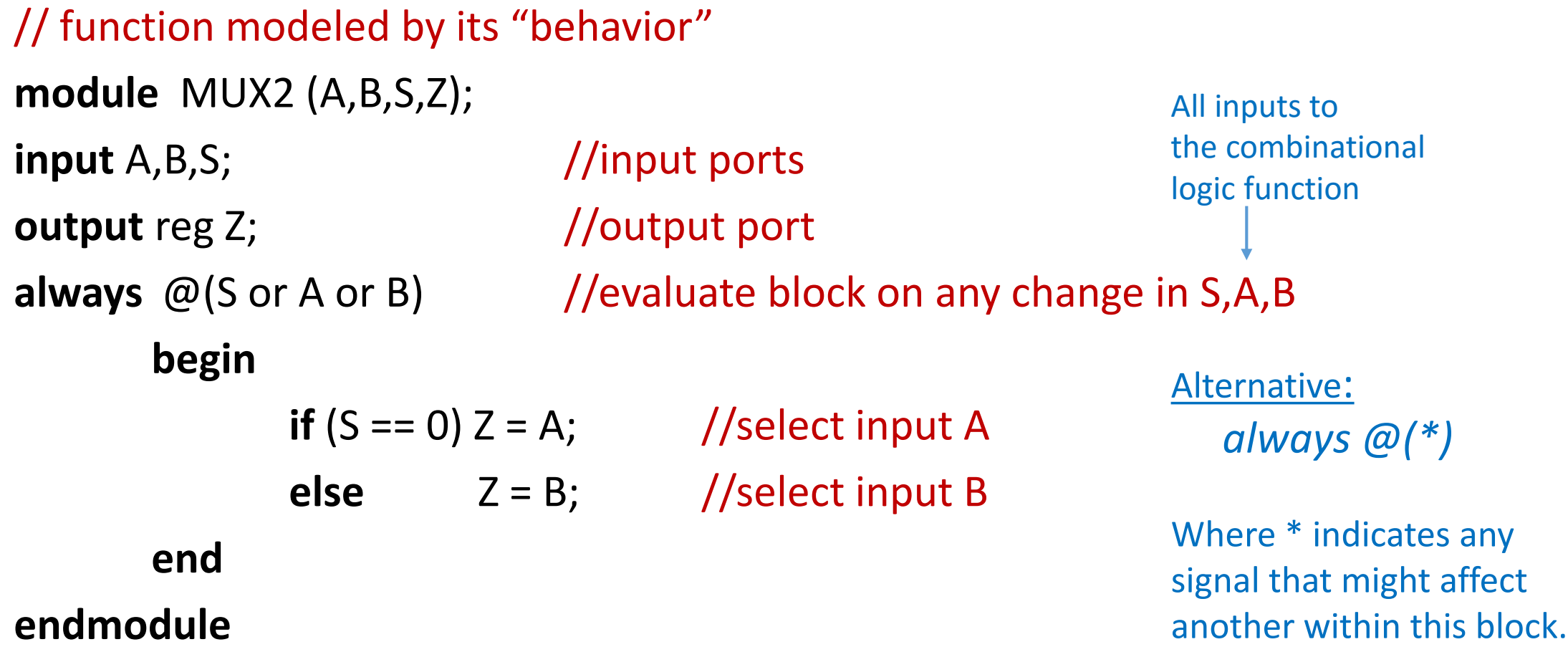

# Timing control and delays\*\*

'timescale 1ns/10ps //time units/precision (s,ns,ps,fs), multiplier=1,10,100

Intra-assignment:

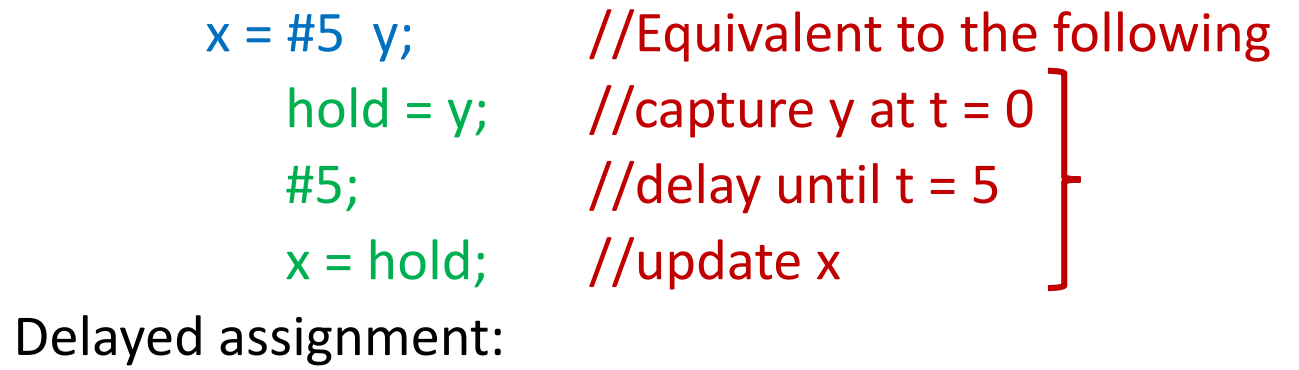

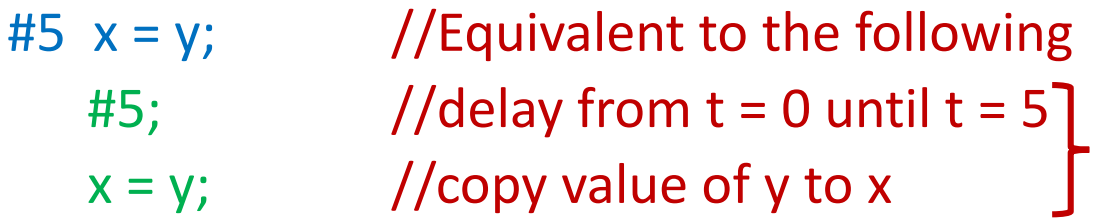

*\*\* Delays are ignored by synthesis tools*

### Blocking vs non-blocking assignments

- **Blocking** statements ( x = y; )
	- Executed in order listed, **delaying execution of next statement as specified**
	- Effects of one statement take effect before next statement executed
	- Will not block execution of statements in parallel blocks
	- Use for modeling **combinational** logic
- **Non-blocking** statements ( $x \le y$ ; )
	- Schedule assignments without blocking other statements
	- Execute next statement without waiting for first statement to execute
	- Use for modeling **sequential** logic

#### //Blocking example

#### //Non-blocking example

A = B; //block until after A changes A <= B; //schedule A change and continue  $C = A + 1$ ; //use "new" A value from above  $C \leq A + 1$ ; //use "old" A value – not the new one

### Blocking vs non-blocking examples

#### // Blocking example

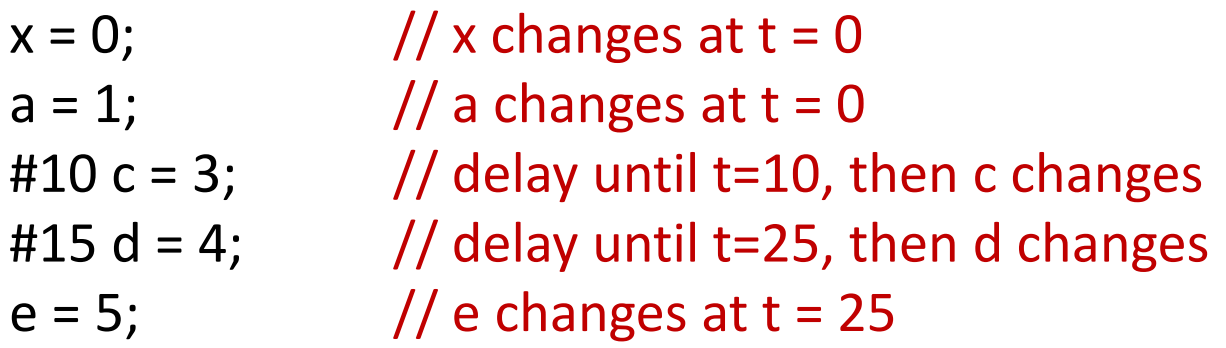

//Non-blocking example

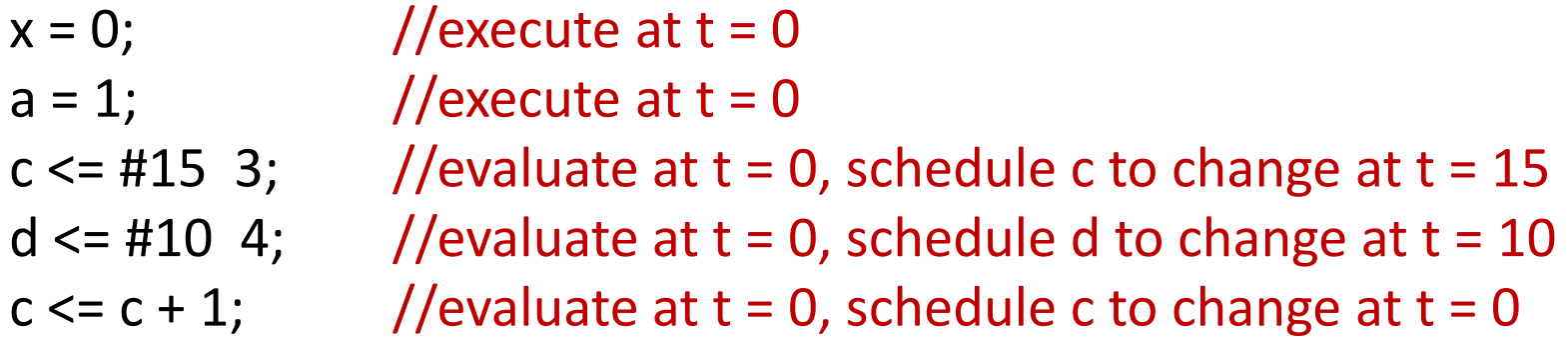

# Example of blocking/non-blocking delays

### **initial begin**

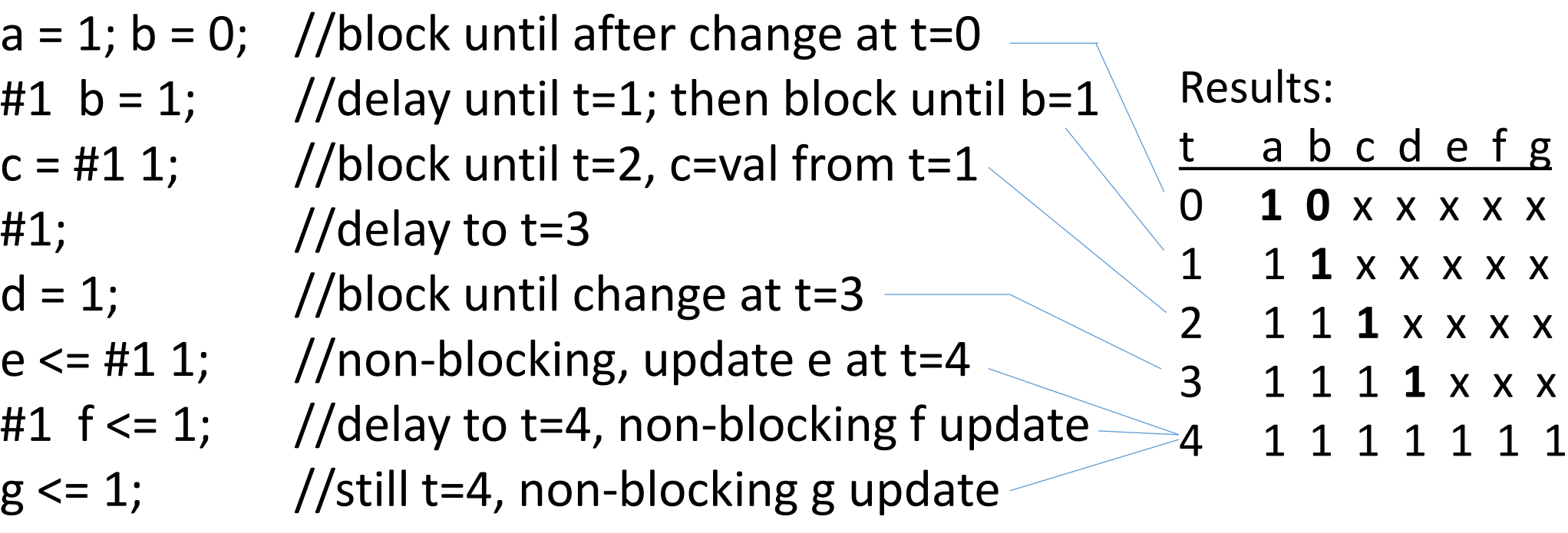

**end**

### Example

• Blocking: (a-b end up with same value – race condition)

```
always @(posedge clock) 
     a = b; //change a NOW
always @(posedge clock) 
      b = a; \frac{1}{c} //change b to new a value
```
• Non-blocking: (a-b swap values) always @(posedge clock) always @(posedge clock)

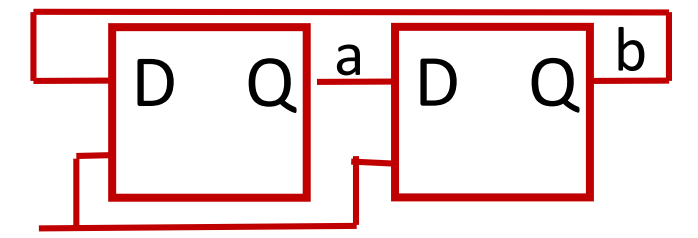

 $a \leq b$ ;  $\frac{1}{\sqrt{2\pi}}$  //read b at t=0, schedule a to change

 $b \le a$ ;  $\frac{1}{\sqrt{2\pi}}$  //read a at t=0, schedule b to change

### Non-blocking examples

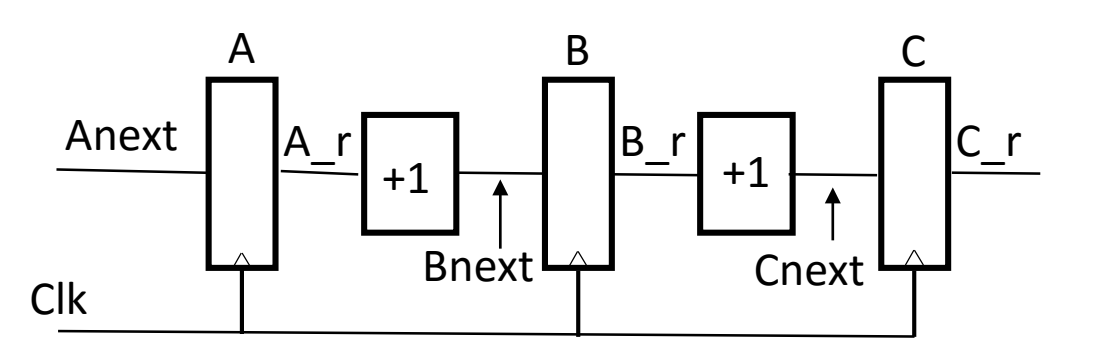

wire Anext, Bnext, Cnext; reg A $r$ , B $r$ , C $r$ ; always @(posedge Clk) begin A  $r \leq$  Anext; //load FFs B  $r$  <= Bnext; //after delay  $C_r \leq C$ next; end; //Comb logic with blocking stmts assign Bnext =  $A_r + 1$ ; // Registers react to clock concurrently // Adders modeled as combinational logic

assign Cnext =  $B$  r + 1;

wire Anext; // Registers react to clock concurrently // "old values" at rising clock time, before outputs change

reg A\_r, B\_r, C\_r; always @(posedge Clk) begin A\_r <= Anext;  $//A$  r to change later B  $r \leq A$   $r + 1$ ; //use "old" A r C  $r$  <= B  $r + 1$ ; //use "old" B  $r$ 

end;

### Arithmetic operations for RTL modeling

- Verilog recognizes standard arithmetic operators
- Synthesis tools will generate arithmetic circuits **module** Adder\_8 (A, B, Z, Cin, Cout); **input** [7:0] A, B;  $\frac{1}{8}$  //8-bit inputs **input** Cin;  $\frac{1}{2}$  //carry input bit **output** [7:0] Z;  $\frac{1}{8}$  //8-bit sum **output** Cout;  $\frac{1}{\sqrt{2\pi}}$  //carry output bit **assign**  $\{$  Cout,  $Z\}$  = A + B + Cin; //extra output bit for carry **endmodule**
	- The size of the operation is that of the largest operand (input or output). In this example, the result is 9 bits, which is the size of {Cout,Z}.

```
Alternate adder example
module Adder_16 (A, B, Z, Cin, Cout);
 input [31:0] A, B; //32-bit inputs
 input Cin; \frac{1}{2} //carry input bit
 output [31:0] Z; //32-bit sum
 output Cout; \frac{1}{\sqrt{2\pi}} //carry output bit
 wire [33:0] Temp; \frac{1}{34}-bit temporary result
 assign Temp = \{1'b0,A,Cin\} + \{1'b0,B,1'b1\}; //1 added to bit 1 if Cin=1
 assign \{Cout, Z\} = Temp[33:1]; //Cout=bit 33, Sum=bits 32:1
endmodule
```
# Optimizing circuits (1)

//synthesis tool infers two adders from the following module Add1 (sel, a, b, c, d, y); input a, b, c, d, sel; output reg y; always @(sel or a or b or c or d) begin if (sel == 0)  $//$ mux selects output  $y \le a + b$ ; //adder 1 else  $y \leq c + d$ ; //adder 2 end

endmodule

# Optimizing circuits (2)

//synthesis tool infers a single adder from the following //indicate that a mux selects adder inputs **module** Add2 (sel, a, b, c, d, y); **input** a, b, c, d, sel; **output** y; **reg** t1, t2, y; **always** @(sel or a or b or c or d) begin **if** (sel == 0) //muxes select adder inputs **begin** t1 = a; t2 = b; **end else begin** t1 = c; t2 = d; **end**  $y = t1 + t2$ ; //adder circuit **end**

Note use of blocking statements to ensure desired adder inputs

**endmodule**

### Conditional statements

- *if-else* constructs
	- like C, except that instead of open and close brackets { … } use keywords *begin* … e*nd* to group multiple assignments associated with a given condition
	- *begin* … *end* are not needed for single assignments
- *case* constructs
	- similar to C switch statements, selecting one of multiple options based on values of a single selection signal
- $for (i = 0; 1 < 10; i = i + 1)$  statements
- 
- 

• *repeat (count) statements* //repeat statements "count" times

• *while (abc) statements //repeat statements while abc "true" (non-0)* 

### if-else example: 4-to-1 multiplexer

```
module MUX4 (A,B,C,D,S0,S1,Z);
input A,B,C,D,S0,S1;
output Z;
wire Z1,Z2;
always
    begin
            if ((S1 == 1<sup>'</sup> b0) &amp; 8 \&amp; (S0 == 1<sup>'</sup> b0)) \&amp; Z = A;else if ((S1 == 1<sup>'</sup>b0) && (S0 == 1<sup>'</sup>b1)) Z = B;
            else if ((S1 == 1'b1) && (S0 == 1'b0)) Z = C;
            else Z = D;
    end
```
**endmodule**

**module** tri\_asgn (source, ce, wrclk, selector, result) ; **input** [3:0] source ; **input** ce, wrclk ; **input** [1:0] selector ; **output reg** result ; **reg** [3:0] intreg; **tri** result int ; //tri (tri-state) is same as wire // combine net declaration and assignment **wire**  $[1:0]$  sel = selector; // select one "intreg" bit to drive "result" **assign** // (condition) ? true-result : false-result result int = (sel ==  $2'$ b00) ? intreg[0] :  $1'bZ$ , result\_int =  $(self == 2'b01)$  ? intreg[1] :  $1'bZ$ , result int = (sel ==  $2'b10$ ) ? intreg[2] :  $1'bZ$ , result int = (sel ==  $2'$ b11) ? intreg[3] :  $1'bZ$  ;

//"if" statement Example: tri-state bus driver

**always @(**posedge wrclk) **begin if** (ce) **begin** intreg = source ; result = result int ; **end end endmodule**

```
module MooreFSM (CLK,X,Z);
input CLK,X;
output Z;
reg [1:0] CS;
parameter SA = 2'b00 // define state A with binary value 00
parameter SB = 2'b01 // define state B with binary value 01
parameter SC = 2'b10 // define state C with binary value 10
// State transitions
always @ (posedge CLK)
    begin
         if (CS == SA) // IF-ELSE form
                  begin
                     if (X == 0) CS = SC;
                     else CS = SB;
                  end
         else if (CS == SB)
                  begin
                     if (X == 0) CS = SA;
                     else CS = SC;
                  end
         else 
                  begin
                     if (X == 0) CS = SB;
                     else CS = SA;
                  end
                                                                                    1 / <u>SB</u> \backslash 1
                                                                                             1
                                                                                                             SC
                                                                                                              1
                                                                           <u>SA</u>
                                                                            0
                                                                                             0
                                                                                            X=10 and \sim \sim 0
                                                   // Moore model output
                                                   always @ (CS) 
                                                        begin //CASE statement form
                                                            case (CS) // CASE (selector)
                                                               SA: begin
                                                                         Z = 1'b0;
                                                                      end
                                                               SB: begin
                                                                         Z = 1'b1:
                                                                      end
                                                               SC: begin
                                                                         Z = 1'b1:
                                                                      end
                                                            endcase
                                                        end
                                                   endmodule
                                            FSM modeling styles
```

```
/* ELEC 4200 Lab 4 – Moore model finite state machine */module MooreFSM (RST, EN, Clock, OUT, C1, C0);
 input RST, EN, Clock; output C1, C0; 
 output [3:0] OUT; reg [3:0] OUT;
 parameter S0 = 4'b0001; parameter S1 = 4'b0010;
 parameter S2 = 4'b0100; parameter S3 = 4'b1000;
 always @(posedge Clock) begin
     if (RST == 1) begin
          OUT = SO; //reset to S0
       end
     else if (EN == 1) begin //state changes
          case (OUT)
            S0: OUT = S1;
            S1: OUT = S2;
            S2: OUT = S3;
            S3: OUT = S0;
          endcase
      end
 end
 assign C1 = OUT[3] | OUT[2]; //Encode outputs
 assign C0 = OUT[1] | OUT[3];
endmodule
```
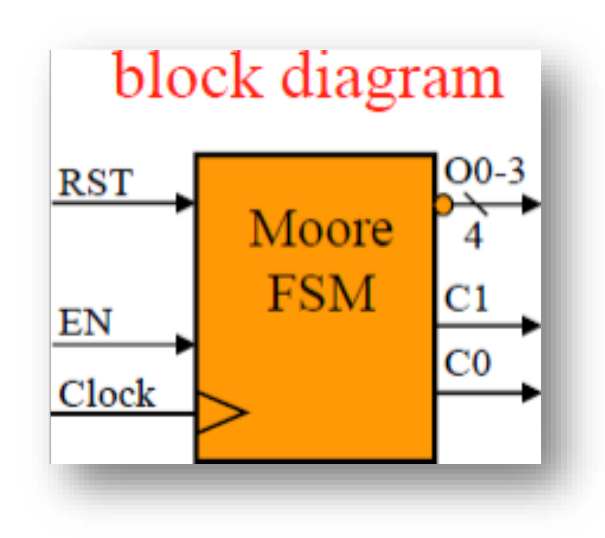

```
/* ELEC 4200 Lab 5 – Universal 8-bit register/counter */
module Counter(CLK, RST, CE, M, Din, Q);
input CLK, RST, CE;
input [1:0] M;
input [7:0] Din;
output reg [7:0] Q;
always @(posedge CLK) begin
  if (RST) begin
       Q = 8'h00; //reset
    end
  else if (CE) begin //clock enable
      if (M == 2<sup>i</sup>b01) Q = Q << 1; //shiftelse if (M == 2'b10) Q = Q + 1; //count
      else if (M == 2<sup>'</sup>b11) Q = Din; //load
    end
 end
endmodule
```
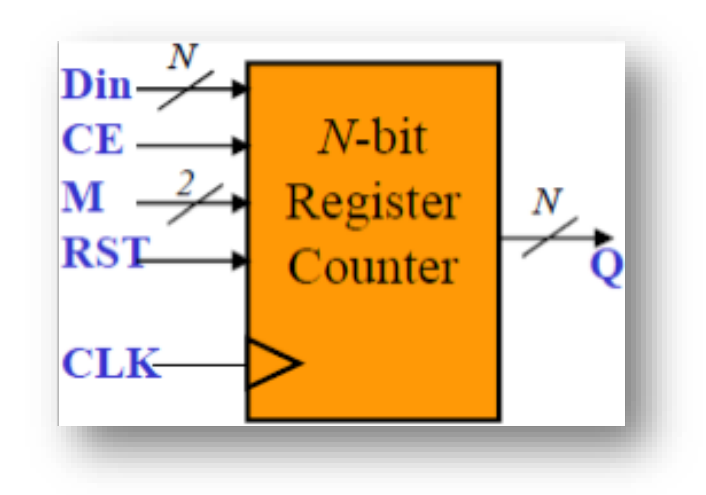

### for loop – similar to C construct

// 32-bit full adder

**always**

**begin**

```
for (n=0; n<32; n++) // ripple carry form
```
### **begin**

```
sum[n] = Ain[n] ^ Bin[n] ^ carry[n];
    carry[n+1] = (Ain[n] \& Bin[n]) | (Ain[n] \& carry[n]) | (Bin[n] \& carry[n]);end
```
**end**

while loop – execute until while expression not true

```
reg [15:0] buffer [0:7];
integer k; …
always @(posedge clock)
  begin
      k = 8;
      while (k) //store data at posedge of next 8 clocks
         begin
             k = k - 1; //copy data to words 7-0 of buffer
             @(posedge clock) buffer[k] = data;
         end
  end
```
### repeat loop – repeat a fixed #times

```
parameter cycles = 8; // repeat loop counter for below
reg [15:0] buffer [0:7];
integer k;
```

```
…
always @(posedge clock)
  begin
       k = 0;
       repeat (cycles) //store data at posedge of next 8 clocks
         begin //fill buffer words 0-7 with data
               \omega(posedge clock) buffer[k] = data;
               k = k + 1;
         end
  end
```
### Memory models

• Memory is an array of registers

reg [7:0] accumulator;  $\frac{1}{8}$  //8-bit register **reg** mem1bit [ 0:1023]; //array of bits **reg** [7:0] membyte [0:1023] //array of bytes

mem1bit[511] - refers to one bit of memory membyte[511] - refers to one byte of memory  $accumulator[5]$  – refers to bit 5 of the accumulator regis accumulator[3:0] – refers to lower half of the accumulator register

• Additional dimensions: reg [7:0] mem [0..127][0..63]

```
/* Lab 6 - Register file */
`timescale 1ns / 1ns
```

```
module RegFile (ReadAddress, WriteAddress,WE, DataIn, DataOut);
 input [3:0] ReadAddress, WriteAddress;
 input [7:0] DataIn;
 input WE;
 output [7:0] DataOut;
```

```
reg [7:0] RF [0:15]; //16 8-bit registers
```

```
assign DataOut = RF[ReadAddress]; //continuous read
```

```
always @(WE) begin
   if (WE) 
         RF[WriteAddress] = DataIn; //write register
end
```
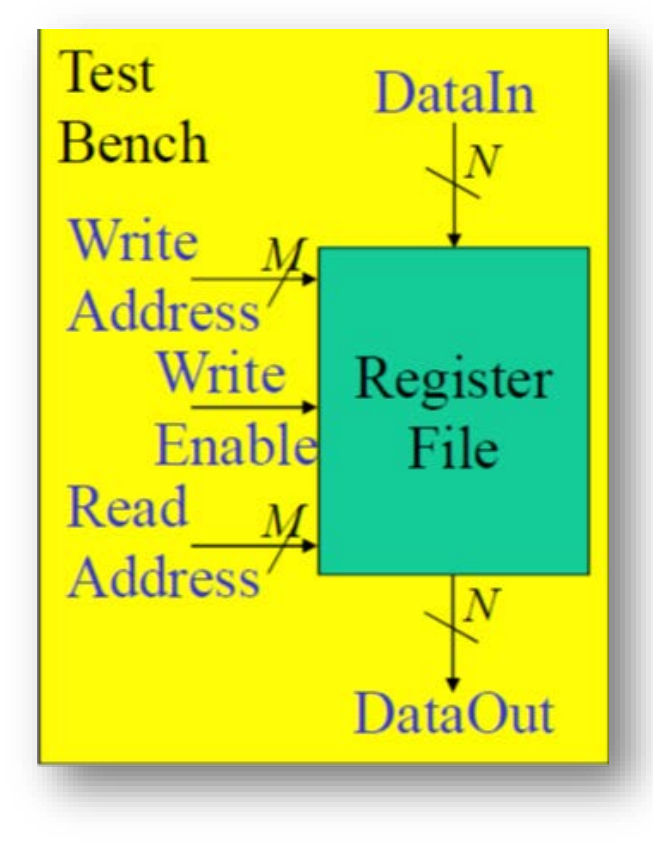

endmodule

//-----------------------------------------------------------------------------

//-----------------------------------------------------------------------------

// Title Lab 6 test bench : RegFile\_tb

`timescale 1ns / 1ns

module RegFile tb;

//Internal signals declarations:

reg [3:0]ra; reg [3:0]wa; reg we; reg [7:0]din; wire [7:0]dout;

// Unit Under Test port map RegFile UUT (

.ReadAddress(ra), .WriteAddress(wa), .WE(we), .DataIn(din), .DataOut(dout));

//continued on next slide

```
//testbench continued – stimulus for inputs 
initial begin
        we = 0;
        ra = 4'b0000;din = 8'd0;for (wa = 4'h0; wa \leq 4'hf; wa = wa + 1) begin //16 write operations
                din = din + 5;#5 we = 1; //we pulse = 5ns
                #5 we = 0; //we period = 10ns
        end
        \frac{d}{dx} din = 8'd0; \frac{d}{dx} = 8'd0;
        for (ra = 4'h0; ra \leq 4'hf; ra = ra + 1) begin //read the 16 registers
                \frac{d}{dx} din = din + 5; \frac{d}{dx} //next value that was written
                #10; //read time 10ns
                if (dout !== din) $display ("ERROR dout not correct. "); 
        end
        $finish;
 end
```
endmodule

### Producing a clock signal

initial  $x = 0$ ; //set initial value always begin //block is repeated (assume t=0 initially) #25  $x = 1$ ; //delay to t=25, then continue by assigning  $x=1$ #10  $x = 0$ ; //delay to t=35, then continue by assigning  $x=0$ #5; //delay to t=40, then continue

end

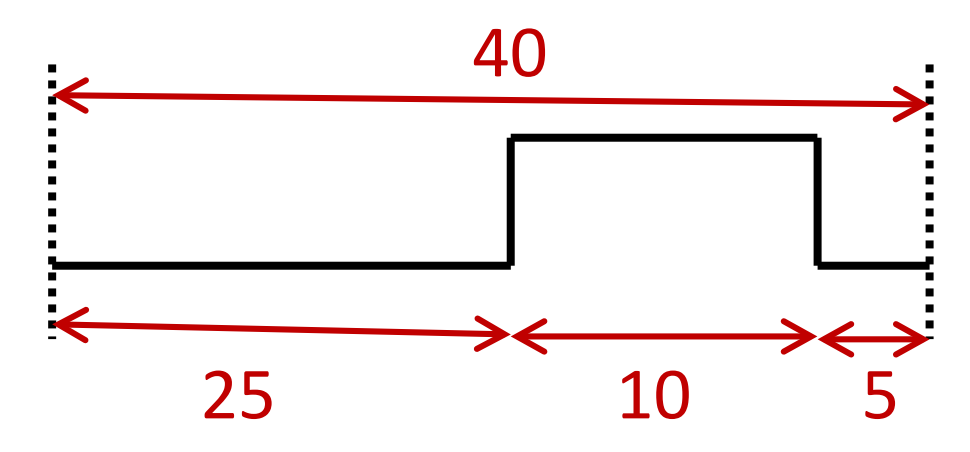

### $Example - D$  flip flop

```
module example
  reg Q, Clk;
  wire D;
  assign D = 1; \frac{1}{2} //D=1 for this example
  always \omega(posedge Clk) Q = D; //normal flip flop clocking
  initial Clk = 0; //initial state of <math>Clk reg
  always #10 Clk = \simClk; \frac{1}{\sqrt{1}} //toggle clock for period of 20
  initial begin
         #50;
         $finish; //simulation control – end simulation
 end
always begin
         $display("T=",%2g, $time," D=",D," Clk =",Clk," Q=",Q); //generate output listing every 10 time units
         #10;
```
end

endmodule

### Verilog built-in primitive gates

- Verilog has 8 gate types that are primitive components: and, or, nand, nor, xor, xnor, not, buf
- Format:

```
gate INSTANCE_NAME (Z,I1,I2,...IN); // list output first, followed by inputs
```

```
module carry_out(A,B,Cin,Cout)
input A,B,Cin;
output Cout;
wire w1,w2,w3;
and A1 (w1,A,B); \frac{1}{2} //primitive and gate instances
and A2 (w2,A,Cin); 
and A3 (w3,B,Cin); 
or O1 (Cout,w1,w2,w3); //primitive or gate instance
endmodule
```
# Lists of assign/gate instance statements

- Can specify a comma-separated list of gates of one type
- Likewise for "assign" statements

```
module carry_out(A,B,Cin,Cout)
input A,B,Cin;
 output Cout;
wire w1,w2,w3,w4,w5;
      A2 (w2,A,Cin), 
      A3 (w3,B,Cin); 
        Cout = w4 & w3;
endmodule
```
**and** A1 (w1,A,B), *//* list of three and gate instances

**assign**  $w4 = w1 \& w2$ , // list of two assign statements

# Specifying delays

• Net delays:

```
assign #8 a = b & c; //a changes 8 time units after b/c change
wire #8 a = b & c; \frac{1}{\sqrt{2}} //equivalent to the following statement pair
   wire a;
   assign #8 a = b & c;
//above also equivalent to the following statement pair
   wire #8 a; \frac{1}{8} units of delay to any assignment to net a
   assign a = b & c;
```
Logic gate delays:

nand #5 N1(out1,in1,in2); //delay of 5 for any change at gate output nand #(3,5) N2(out2,in1,in2); //output rising delay=3, falling delay=5 nand  $\#(3,5,7)$  N3(out3,in1,in2); //rising delay=3, falling delay=5, delay to hi-Z=7

### Allow for process variations and loading

• Triplet of delay values: (minimum : typical : maximum)

// triplet of net delays # $(1.1 : 1.4 : 1.5)$  assign delay  $a = a$ ; // triplet of nand gate rise, fall times nand  $\#(1:2:3, 2:3:4)$  N1(out1, in1, in2); // 3 triplets of buffer delays, for rise, fall and change to hi-Z state buf #(1:2:3, 2:3:4, 4:5:6) B1(out2, in3);

### Specify block for pin-to-pin delays

```
module DFF (Q, clk, D, pre, clr);
 input clk,D,pre,clr; output Q;
 DFlipFlop(Q, clk, D) ; //previously-defined D flip flop module
 specify specparam
       tPLH clk Q = 3, tPHL clk Q = 2.9;
       tPLH_set_Q = 1.2, tPHL_set_Q = 1.1;
       (clk = > Q) = (tPLH \, \, \text{clk} \, \, Q, tPHL \, \, \text{clk} \, \, Q); //=> clk to Q (rise,fall)
       (pre,clr * > Q) = (tPLH set Q,tPHL set Q); //*> each input to each output
end specify
endmodule
```
### Verilog simulation commands

\$finish //stop simulation

\$time //current simulation time

\$display("Some text to be printed to listing window");

\$monitor("T=", \$time, " A=", A, " B=", B); //print text & signals to list window

T=0 A=1 B=x //similar to C *printf* statement  $T=5$  A=0 B=1

\$dumpvars //

…

### Signal strengths

• Verilog allows a signal strength to be associated with a logic state *(Similar to IEEE 1164 std\_logic for VHDL)*

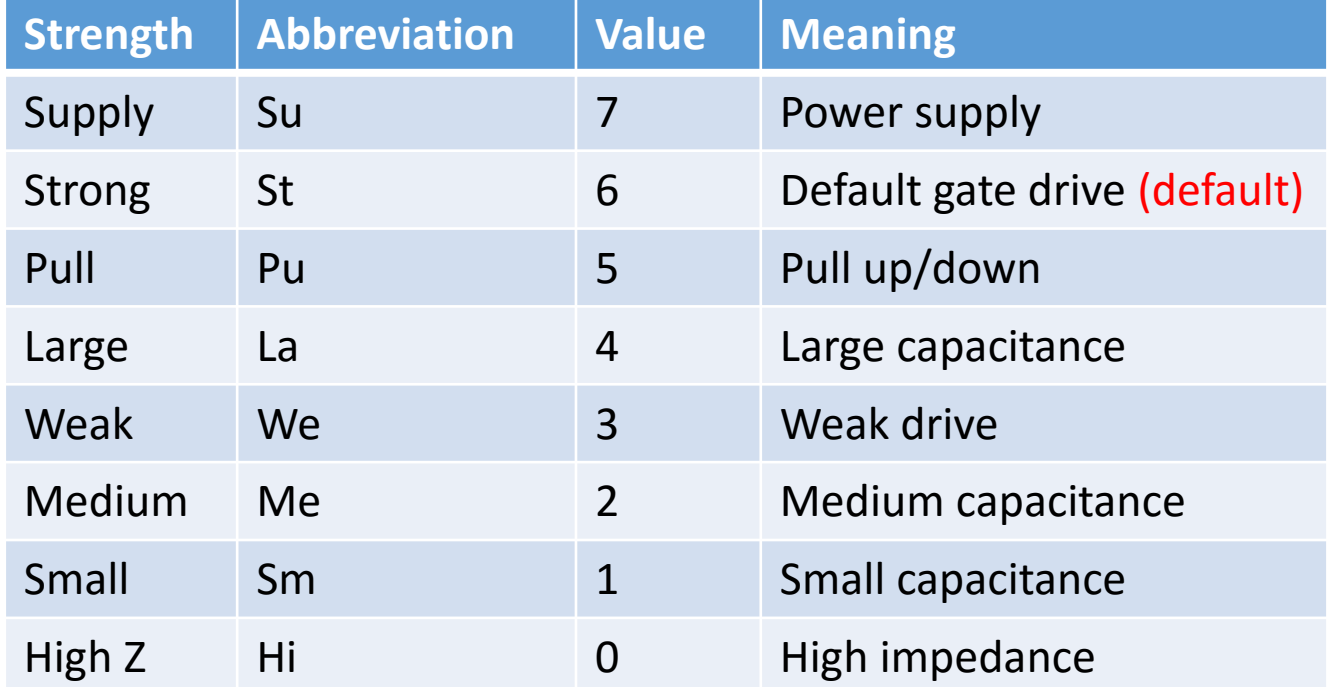

Examples: *strong1, pull1, supply0, Su1, Su0, etc*.

### User-defined primitive gates (combinational)

• Define own primitive "gates" via a truth table

**primitive** Adder (Sum, InA, InB); **output** Sum; **input** InA, InB; **table**

// inputs : output

- 00 : 0;
- 01: 1;
- 10: 1;
- $11:0;$

#### **endtable**

**endprimitive**

### User-defined primitive gates (sequential)

• Include a "state" in the primitive truth table between input & output

**primitive** Dlatch (Q, Clock, Data); **output** Q; reg Q; **input** Clock, Data; **table**

#### // inputs : present state : output (next state)

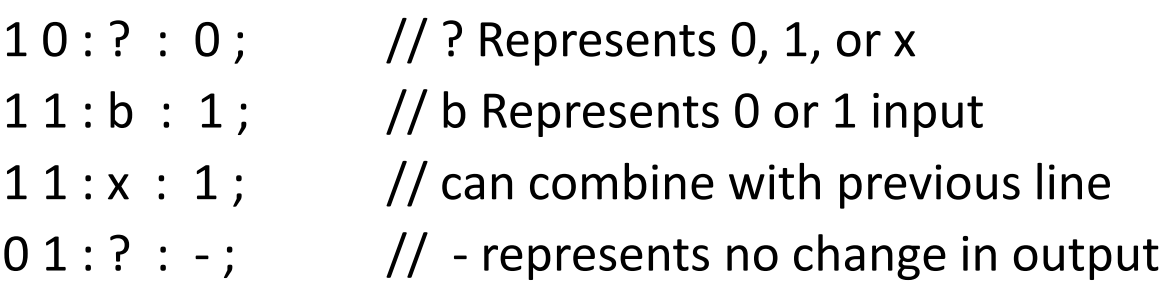

**endtable**

**endprimitive**